# **NOUVEAU SITE INTERNET**

**II. Les fonctionnalités CLUBS** $\mathbf{E}$ 

*Une solution globale, interactive et facile d'utilisation.*

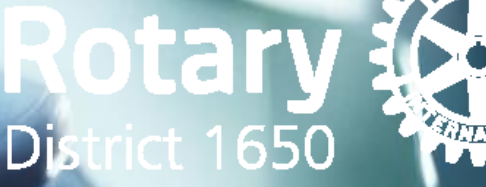

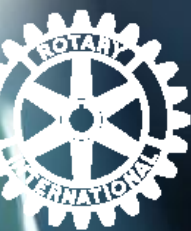

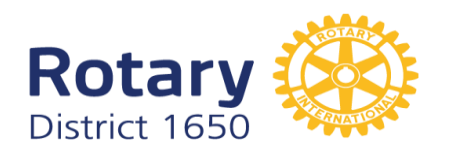

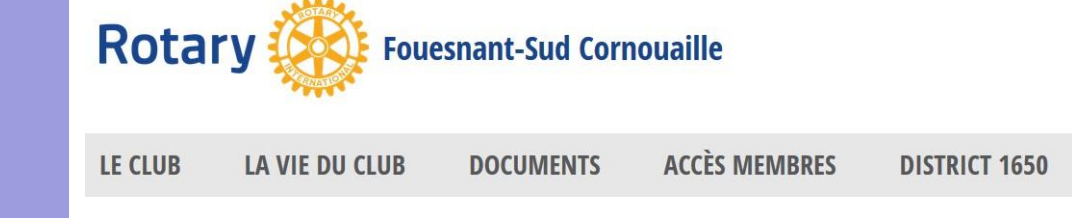

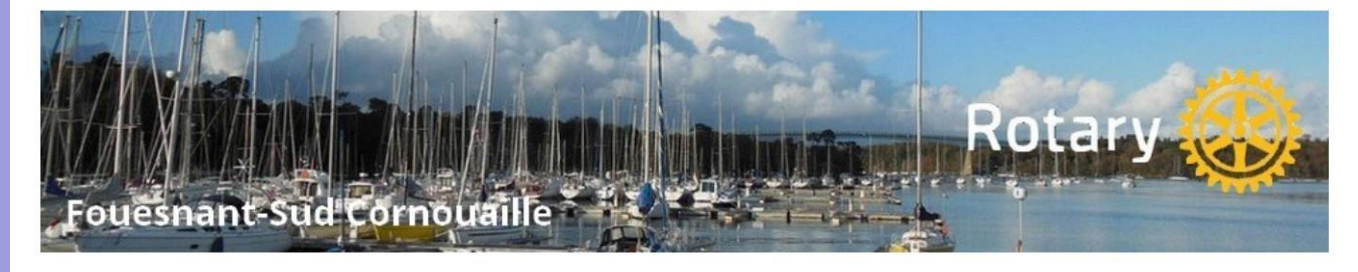

**BIENVENUE AU ROTARY CLUB FOUESNANT-SUD CORNOUAILLE** 

**SYNCHRONISATION RCMS ROTARY.ORG CRÉATION CLUB PAR WEBMASTER RCMS CORRESPONDANT SITE ADMINISTRATEUR INTERACTIONS SITE DISTRICT**  $\Leftrightarrow$  **SITE CLUB** 

DISTRICT 1650 - MESSAGE

**ALAIN CLEMENT** 

#### **NOUVEAU SITE**

LA NOUVELLE PLATE-FORME (RCMS) DE GESTION POUR LES **CLUBS ARRIVE EN NOVEMBRE** DANS LE DISTRICT Au début de l'année rotarienne...

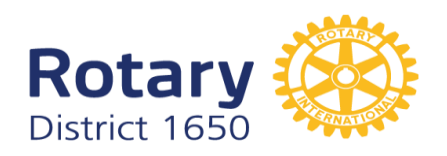

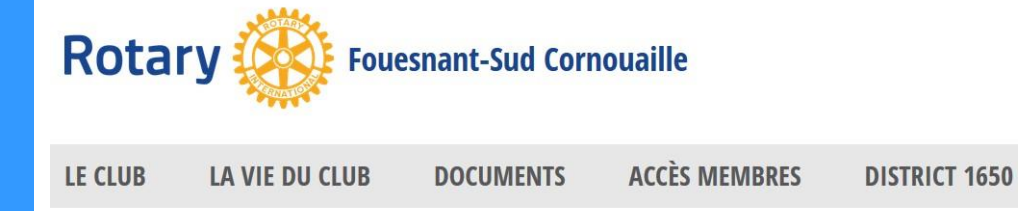

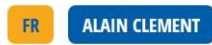

Fouesnant-Sud Cornouaille

**BIENVENUE AU ROTARY CLUB FOUESNANT-SUD CORNOUAILLE** 

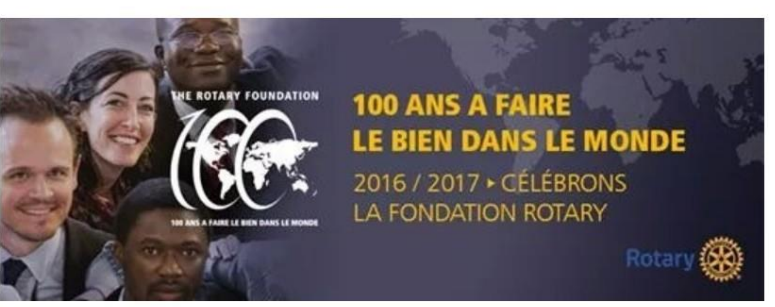

#### **HISTOIRE DE LA FONDATION**

Lors de la convention 1917, Arch Klumph, alors président sortant du Rotary, suggère l'idée d'un fonds de dotation pour « faire le bien dans le monde ». En 1928, lorsque le fonds de dotation atteint 5 000 dollars, il est rebaptisé Fondation Rotary et devient alors une entité distincte du Rotary International.

DISTRICT 1650 - MESSAGE

#### **NOUVEAU SITE**

LA NOUVELLE PLATE-FORME (RCMS) DE GESTION POUR LES **CLUBS ARRIVE EN NOVEMBRE** DANS LE DISTRICT Au début de

**EN SAVOIR PLUS** 

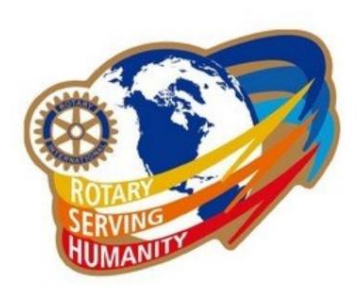

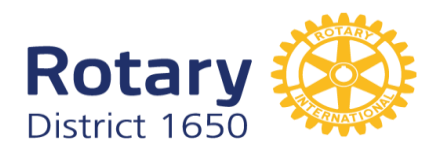

#### PROCHAINES MANIFESTATIONS

#### **18 NOVEMBRE: BREIZH INNOV'ACTION À BAINS SUR OUST (35)**

ven. 18.11.2016 / District 1650

Le Rotary Club de Bain de Bretagne Arc Atlantique, en partenariat avec le Campus E.S.P.R.I.T. Industries de Redon ainsi que ...

#### UNIVERSITÉ D'HIVER DE **SAINT-BRIEUC**

#### sam. 19.11.2016 / District 1650

L'Université d'hiver de Saint-Brieuc sera cette année consacrée à "La transition digitale dans notre district". L'arrivée du ...

**8 DÉCEMBRE: CONFÉRENCE** "PAYSAGE AU CHIEN **ROUGE"** 

jeu. 08.12.2016

PLUS »

#### DERNIÈRES ACTUALITÉS

#### **BANQUE ALIMENTAIRE** ven. 25.11.2016

Nous serons présents à l'entrée du magasin U Express de Fouesnant, rue Kerneveleck, vendredi 25 et samedi 26 novembre de 9h00 ...

#### **CALENDRIER 2016-2017** lun. 07.11.2016 / District 1650

Toutes les manifestations du district en 2016-2017.

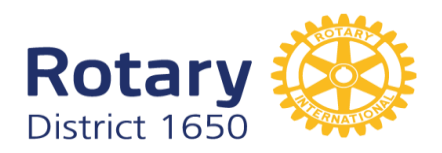

### **RÉUNIONS**

RÉUNIONS LE MARDI À 19H30. PENDANT LES PÉRIODES DE FERMETURE DE<br>L'HÔTEL (EN GÉNÉRAL EN JANVIER), LES RÉUNIONS ONT LIEU AU TOURNE-<br>DOS À BÉNODET. S'ADRESSER AU SECRÉTAIRE DU CLUB POUR CES PÉRIODES.

Hôtel de la Pointe du Cap Coz 153 avenue de la Pointe du Cap Coz Le Cap Coz 29170 Fouesnant

**NAVIGATEUR** 

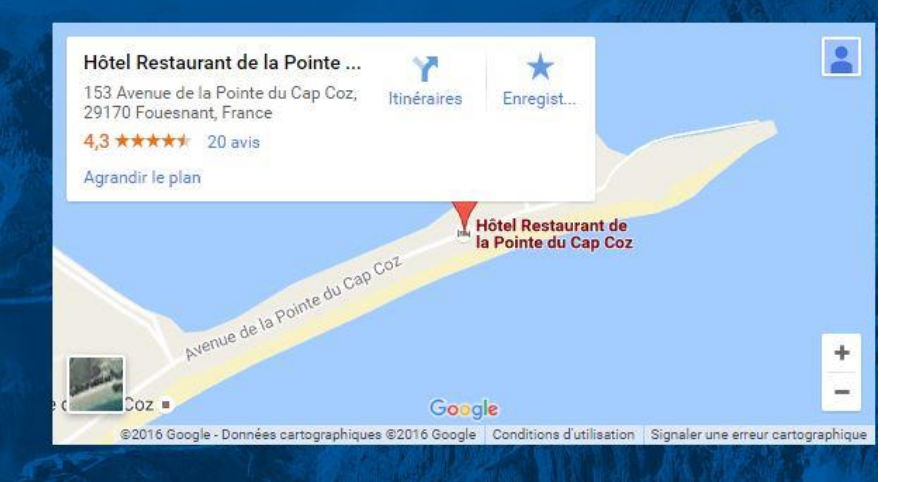

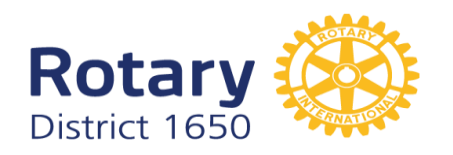

### **LE CLUB** : identité du club

- bandeau, adresse, contact,  $\dots$   $\rightarrow$  A propos de nous
- réunions.

### **LE CLUB :** membres

- créer les membres, rôles, sélection...  $\rightarrow$  Comité, Commissions

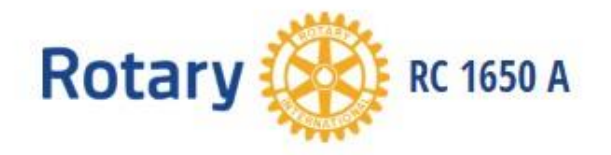

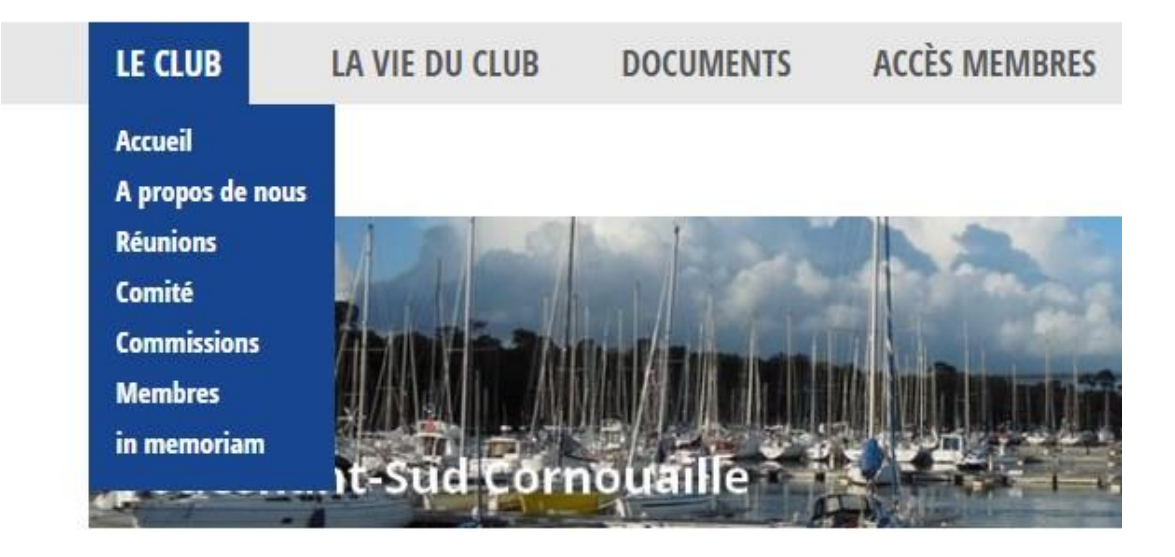

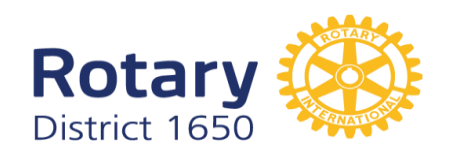

### **LE CLUB**

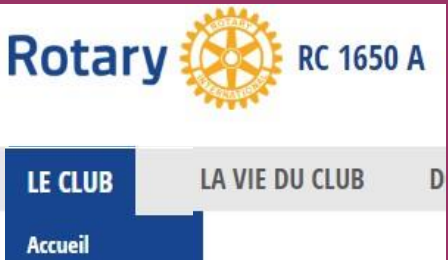

#### A propos de nous **Réunions** Comité **Commissions Membres** in memoriam It-Sud'Cor

#### **BIENVENUE AU ROTARY CLUB RC 1650 A FOUESNANT-SUD CORNOU**

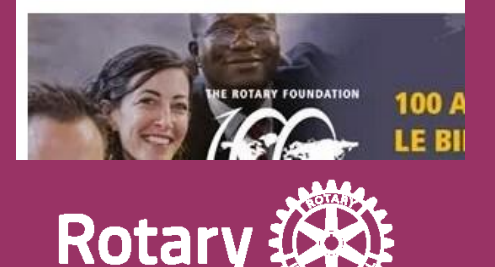

District 1650

#### **RÉUNIONS**

#### **HÔTEL DE LA POINTE DU CAP COZ**

réunions le mardi à 19h30. Pendant les périodes de fermeture de l'hôtel (en général en janvier), les réunions ont lieu au Tourne-dos à Bénodet. S'adresser au secrétaire du club pour ces périodes.

#### HÔTEL DE LA POINTE DU CAP COZ

Le club se réunit le Mardi à 19:30

#### réunions le mardi à 19h30.

Pendant les périodes de fermeture de l'hôtel (en général en janvier), les réunions ont lieu au Tourne-dos à Bénodet. S'adresser au secrétaire du club pour ces périodes.

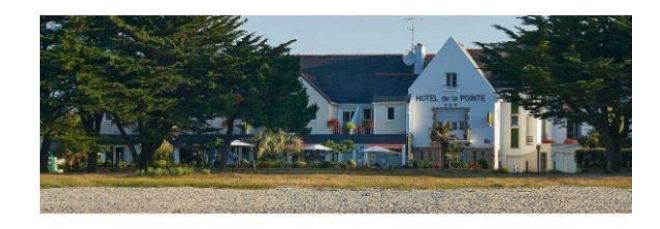

Recherche avancée

#### **ADRESSE**

Hôtel de la Pointe du Cap Coz 153 avenue de la Pointe du Cap Coz Le Cap Coz 29170 Fouesnant

€ +33 298560163

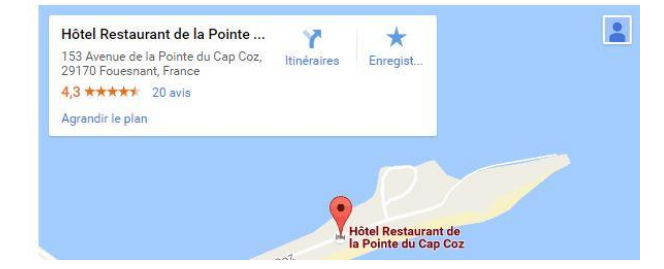

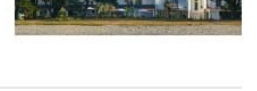

**RECHERCHER** 

RETOUR

Voir toutes les années

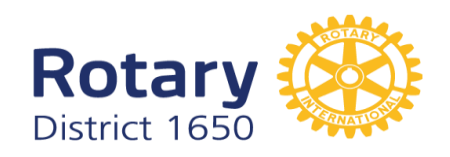

#### LE CLUB**Rotary RC 1650 A** LA VIE DU CLUB LE CLUB  $\mathbf{D}$ **Accueil** A propos de nous **Réunions** Comité **Commissions Membres** in memoriam

#### **BIENVENUE AU ROTARY CLUB RC 1650 A FOUESNANT-SUD CORNOU**

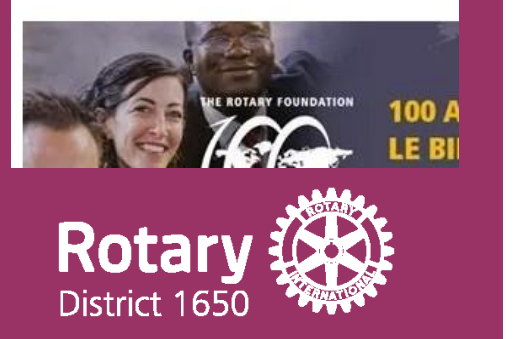

### **MEMBRES**

- créer un nouveau membre, saisir toutes les coordonnées, ajouter image
- la création des membres doit précéder celle du comité et des commissions
- relation avec rotary.org

### **TOUS LES MEMBRES MEMBRES ACTIFS**

**BIDEAU, JEAN-YVES** Entrée au Club: 09.11.2012

9 27 Kerlot, 29700 Plomelin Sideaujy@aol.com

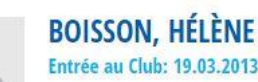

9 17 Pont Plat, 29740 Plobannalec Lesconil Dioissonhelene@orange.fr

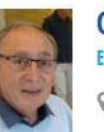

Tous les membres

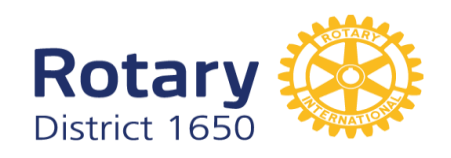

### LE CLUB

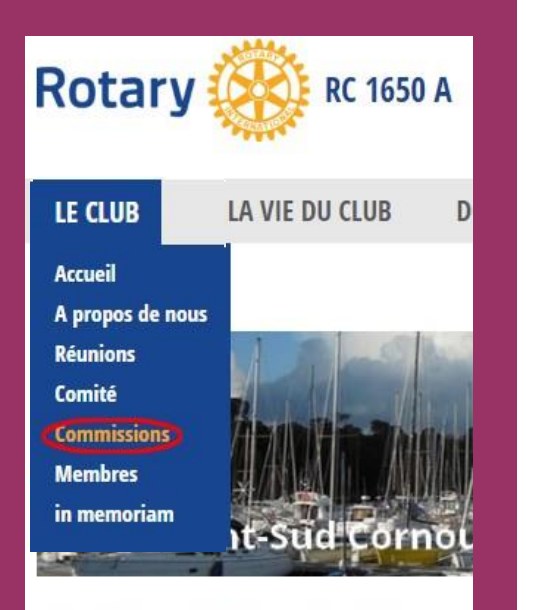

#### **BIENVENUE AU ROTARY CLUB RC 1650 A FOUESNANT-SUD CORNOU**

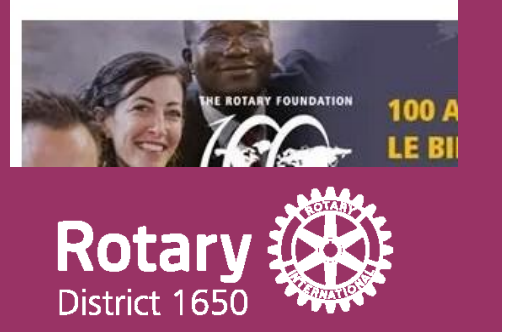

### **COMMISSIONS**

#### **COMMISSIONS OFFICIELLES**

- **ACTION JEUNESSE**
- Isabelle TUDAL (Présidente)
- Jean-Claude CARTRON
- **Ludovic LE TORCH**

#### **COMMISSIONS SPÉCIFIQUES**

- Δ **ACTIONS**
- Ludovic LE TORCH (Président)
- Serge MASSE
- Jean-Pierre MERRIEN

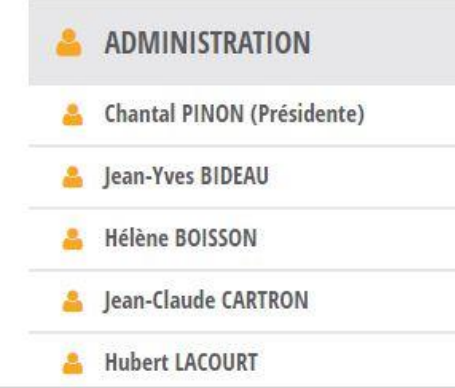

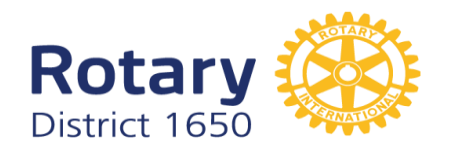

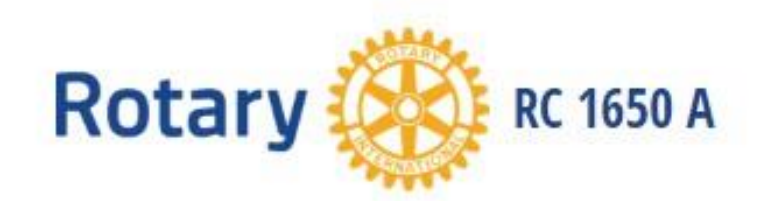

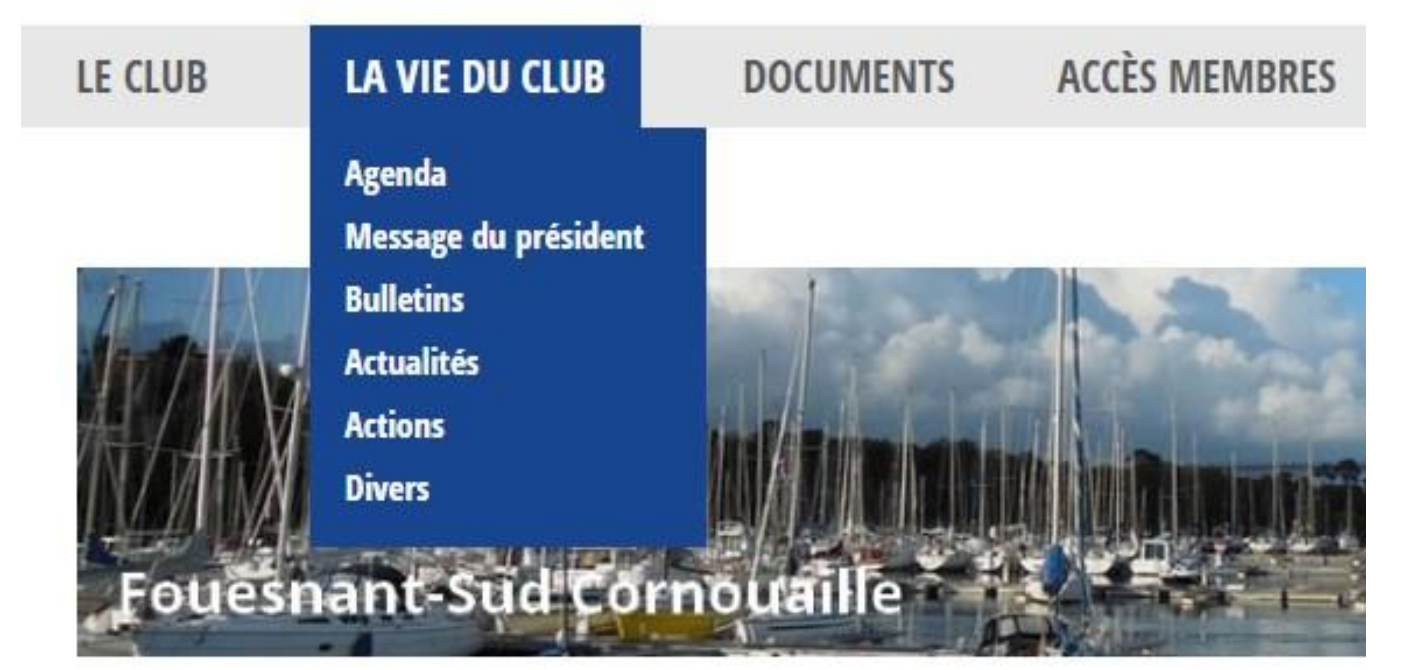

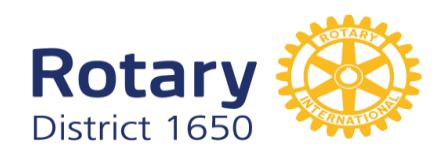

#### LA VIE DU CLUB**Rotary RC 1650 A** LE CLUB LA VIE DU CLUB DOC Agenda Message du président **Bulletins Actualités Actions Divers** uesnant-Sud Cor

#### **BIENVENUE AU ROTARY CLUB RC 1650 A FOUESNANT-SUD CORNOUA**

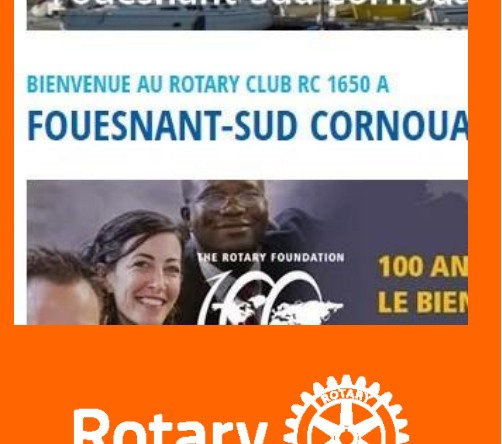

### **Rotary District 16**

### **AGENDA**

- créer un évènement, saisir texte, ajouter image et/ou fichier
- définir les lieux d'affichage: club et/ou district, *première page*

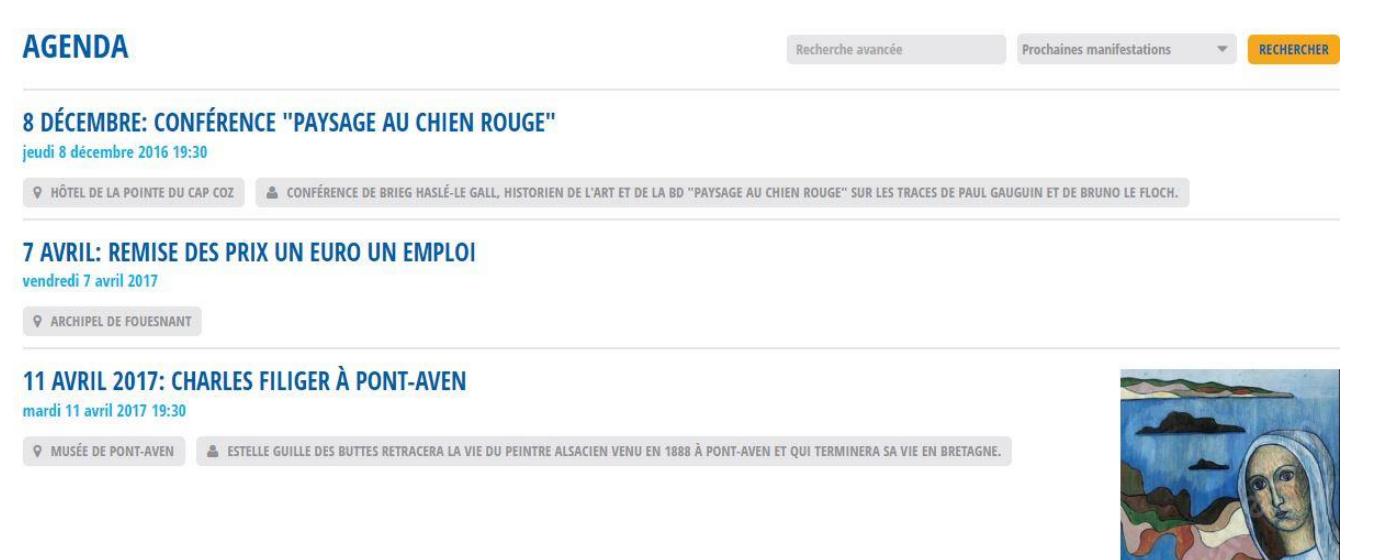

**Contract of the Contract of the Contract of the Contract of the Contract of the Contract of the Contract of the Contract of the Contract of the Contract of the Contract of the Contract of the Contract of the Contract of t** 

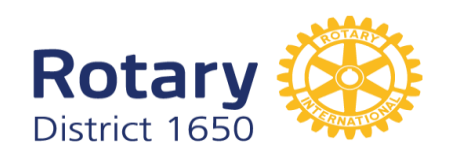

**LA VIE DU CLUB** 

Message du président

Agenda

**Bulletins Actualités**  **RC 1650 A** 

DOC

**Rotary** 

LE CLUB

### **MESSAGE DU PRESIDENT**

- créer une nouvelle lettre
- rédiger un texte et/ou ajouter un fichier

### **BULLETINS**

- créer un "nouveau bulletin" et y mettre des fichiers (bulletins hebdo…)

### **BULLETINS NOVEMBRE 2016**

jeudi 10 novembre 2016

#### **DOCUMENTS JOINTS**

8 NOVEMBRE 735 kB

**Actions Divers** uesnant-Sud Corn **BIENVENUE AU ROTARY CLUB RC 1650 A FOUESNANT-SUD CORNOUA** 

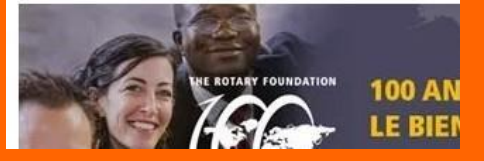

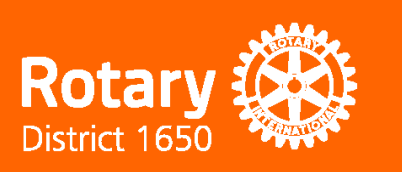

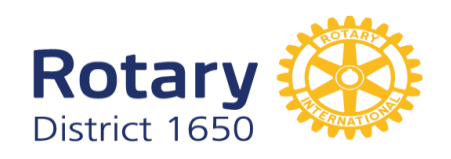

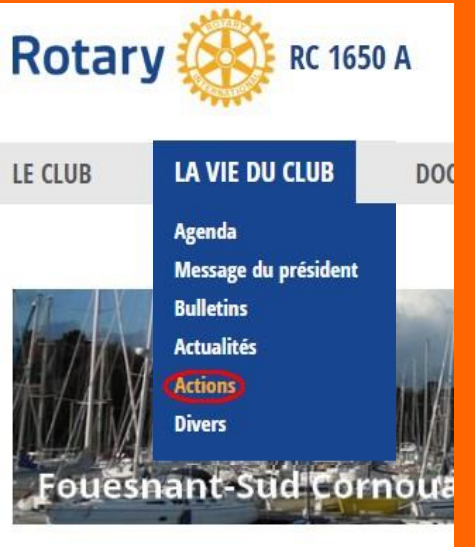

#### **BIENVENUE AU ROTARY CLUB RC 1650 A FOUESNANT-SUD CORNOUA**

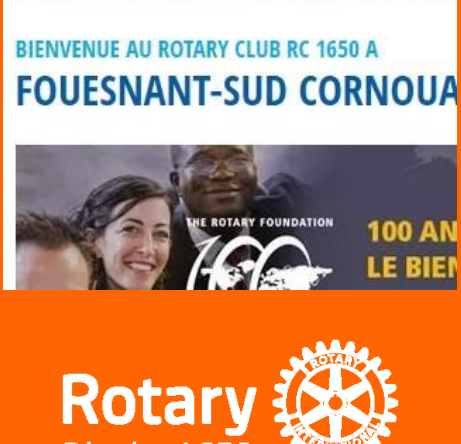

**Rotar** 

District 1

## **ACTUALITÉS**

- créer une nouvelle "actualité", saisir texte, ajouter image et/ou fichier
- définir les lieux d'affichage: club et/ou district, *première page*

### **ACTIONS**

- créer une "nouvelle action", saisir texte, ajouter image et/ou fichier
- définir les lieux d'affichage: club et/ou district, *première page*

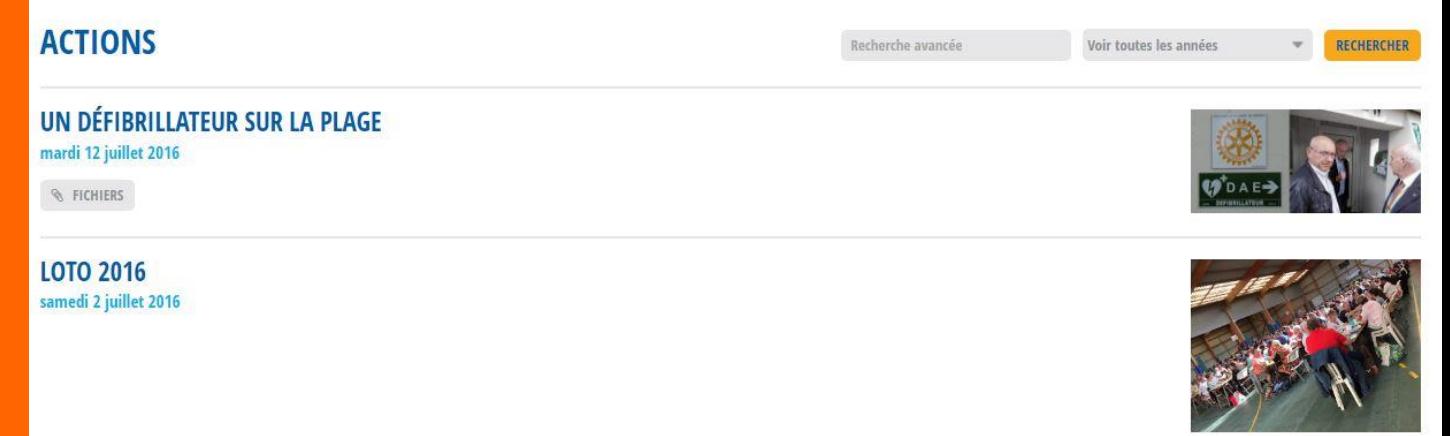

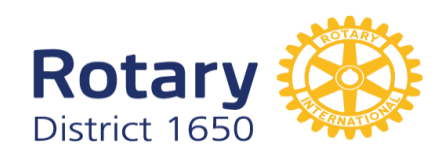

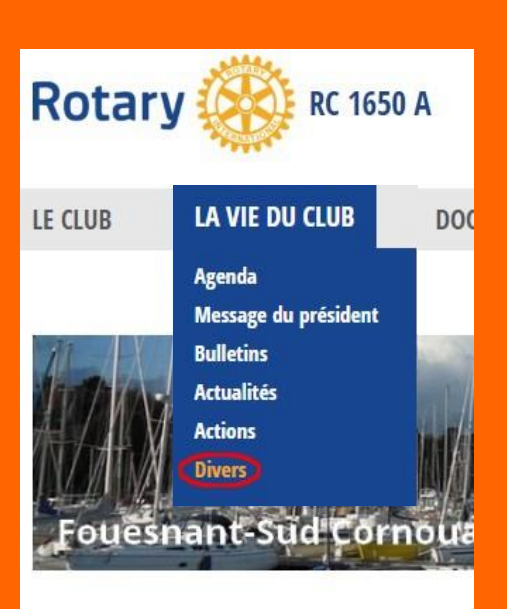

#### **BIENVENUE AU ROTARY CLUB RC 1650 A FOUESNANT-SUD CORNOUA**

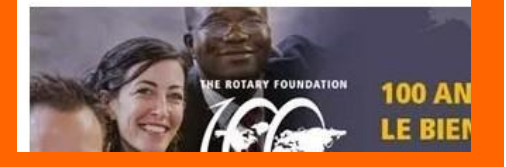

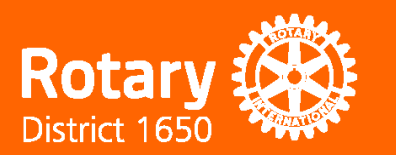

### **DIVERS**

- créer un "nouveau divers", saisir texte, ajouter image et/ou fichier
- définir les lieux d'affichage: club et/ou district, *première page district*
- possibilité d' insérer un lien dans le texte: lien vers [l'ancien site du club](https://sites.google.com/site/rcfouesnant/)

### **DIVERS**

**ANCIEN SITE DU** jeudi 3 novembre 2016

Lien vers l'ancien site du club de

**ANCIEN SITE DU CLUB** 

jeudi 3 novembre 2016

Lien vers l'ancien site du club de

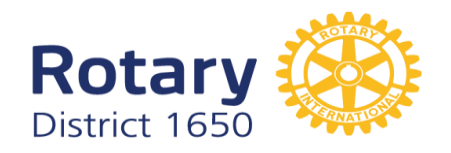

### **DOCUMENTS**

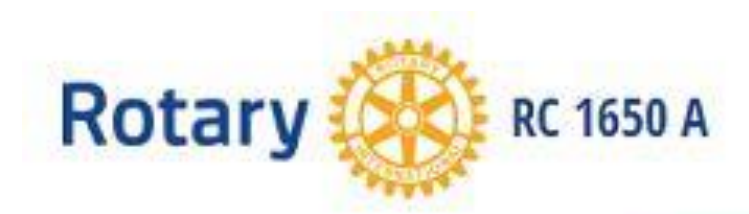

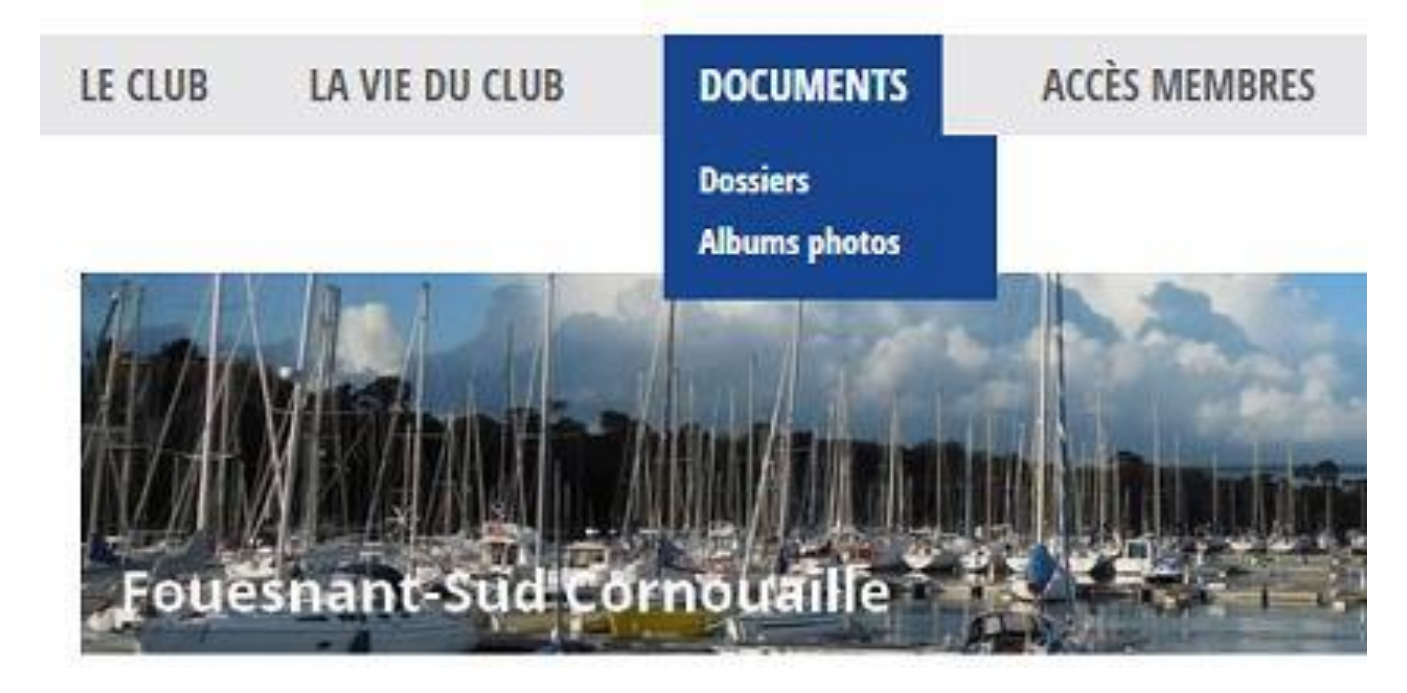

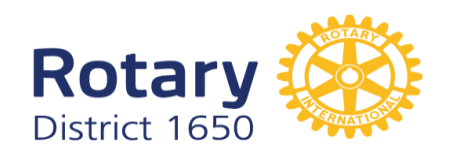

# **DOCUMENTS RC 1650 A ACCÈS MEN UB DOCUMENTS Dossiers Albums photos** 1650 A<br>CORN<br>P<br>P District 1

### **DOSSIERS**

- créer un "nouveau dossier", saisir ou non un texte
- possibilité de créer des sous-dossiers
- dans un dossier ou sous-dossier, ajouter des fichiers (jusqu'à 128) Word, pdf, Powerpoint et même vidéos.
- définir les lieux d'affichage: comité club, commissions ou public

### **DOSSIERS**

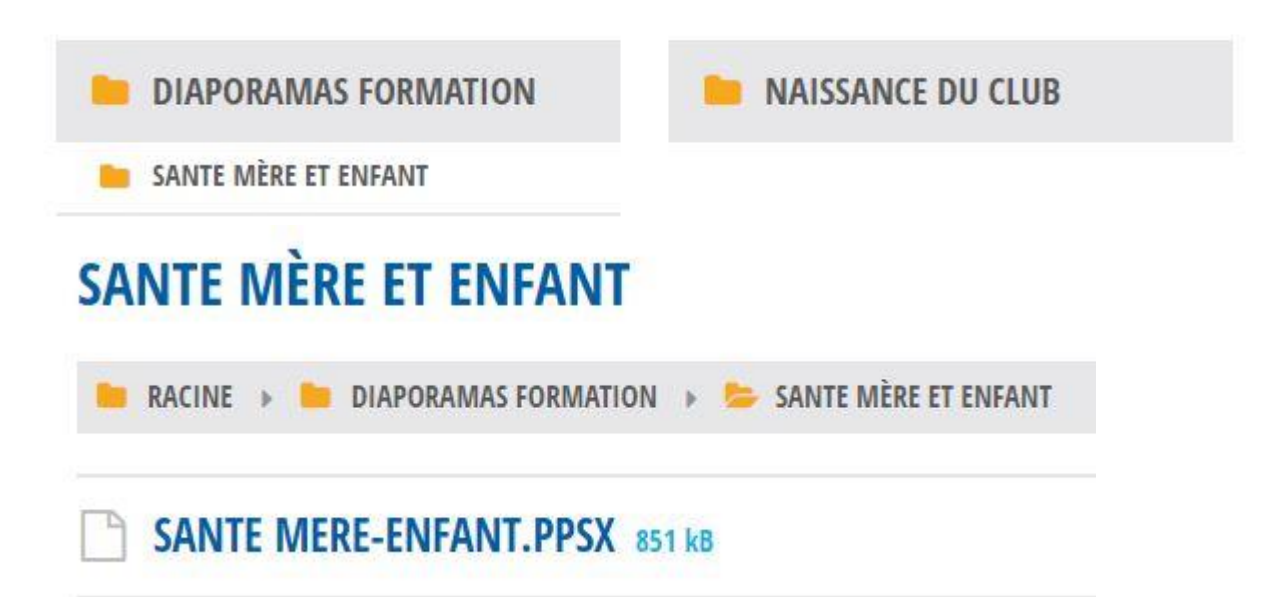

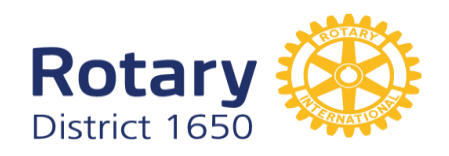

## **DOCUMENTS**

#### **RC 1650 A**

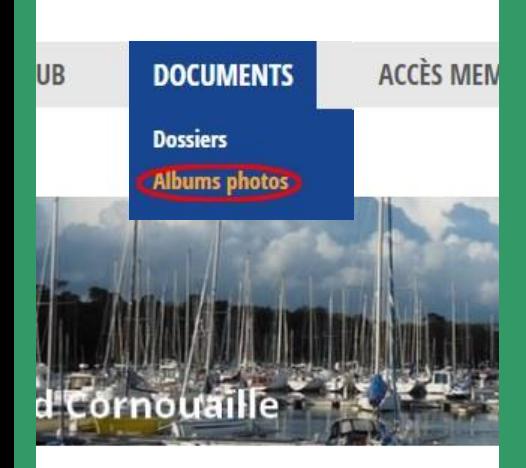

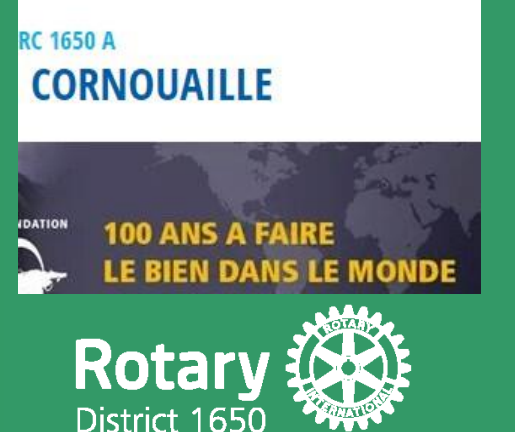

### **ALBUMS PHOTOS**

- créer un "nouvel album photo", saisir ou non un texte

- définir les lieux d'affichage: comité club, commissions ou public
- ajouter des photos (jusqu'à 50 par album)

### **ALBUMS PHOTOS**

#### **CONCERT 2015**

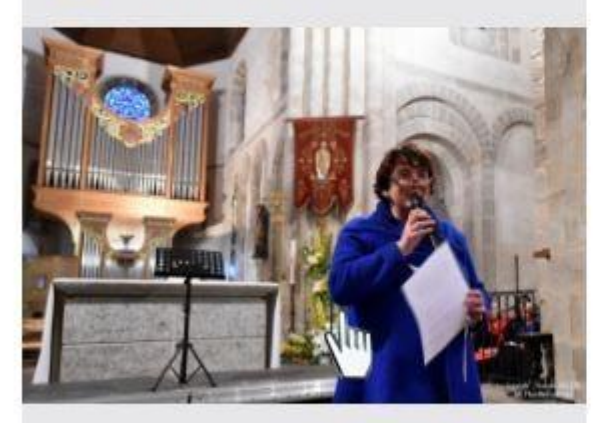

07.11.2016

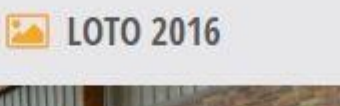

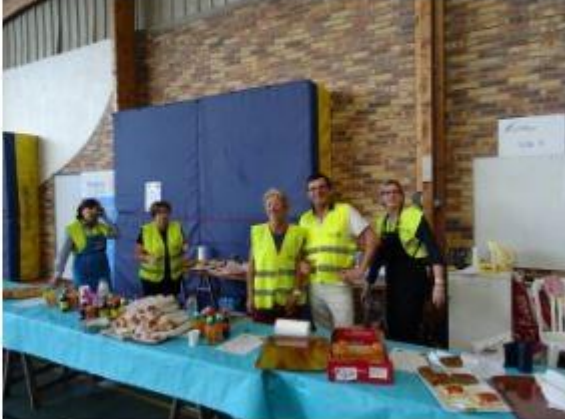

02.07.2016

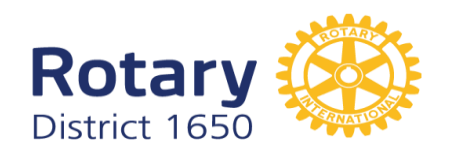

### **DOCUMENTS**

#### **RC 1650 A**

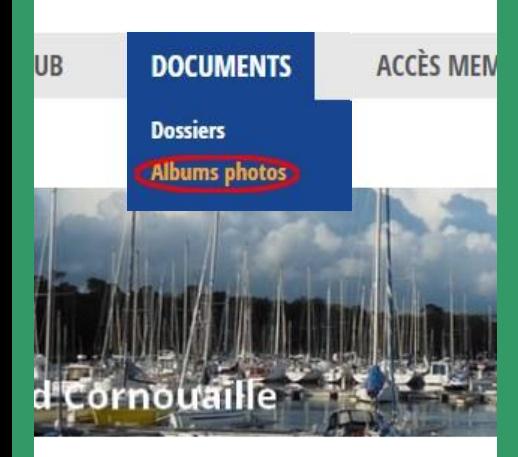

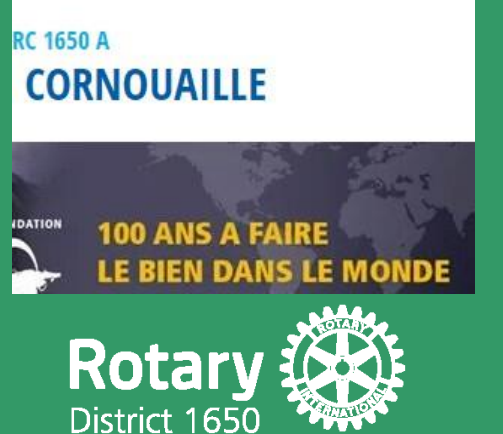

### **ALBUMS PHOTOS**

- créer un "nouvel album photo", saisir ou non un texte

- définir les lieux d'affichage: comité club, commissions ou public
- ajouter des photos (jusqu'à 50 par album)

### **CONCERT 2015**

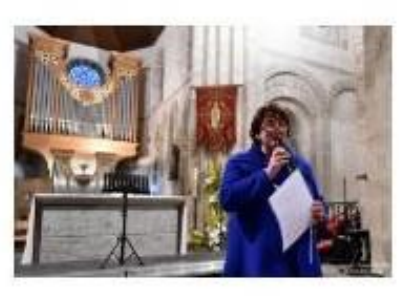

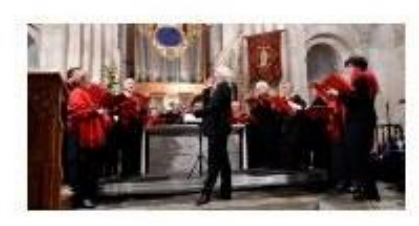

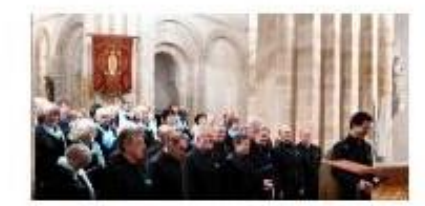

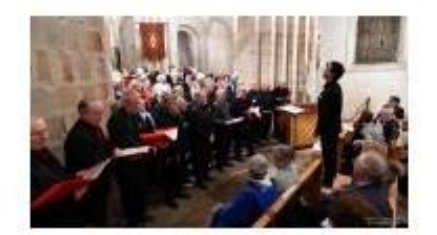

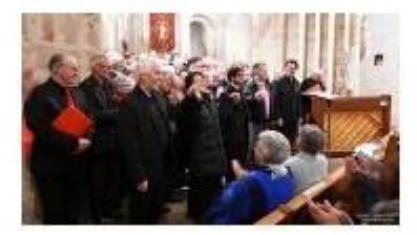

*Echanger des idées, Décider ensemble, Passer à l'action.*

Présentation RCMS II-Les clubs *Université d'hiver Saint-Brieuc 19 novembre 2016* Réalisé par : Jean-Claude CARTRON le 10/11/2016

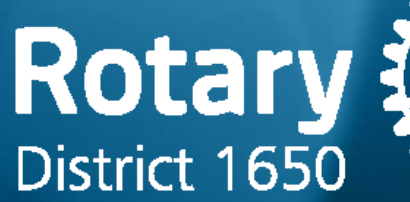

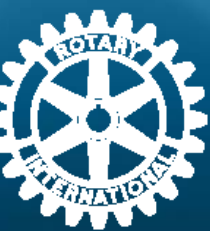